## Technische Fehlerrückmeldungen der DAVn

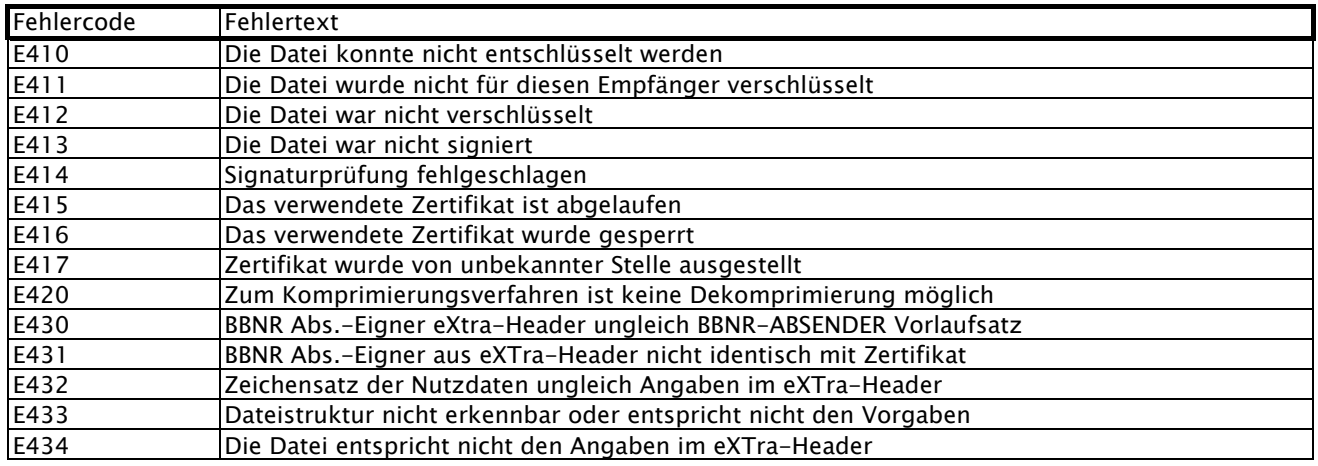